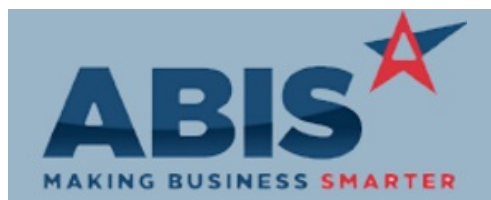

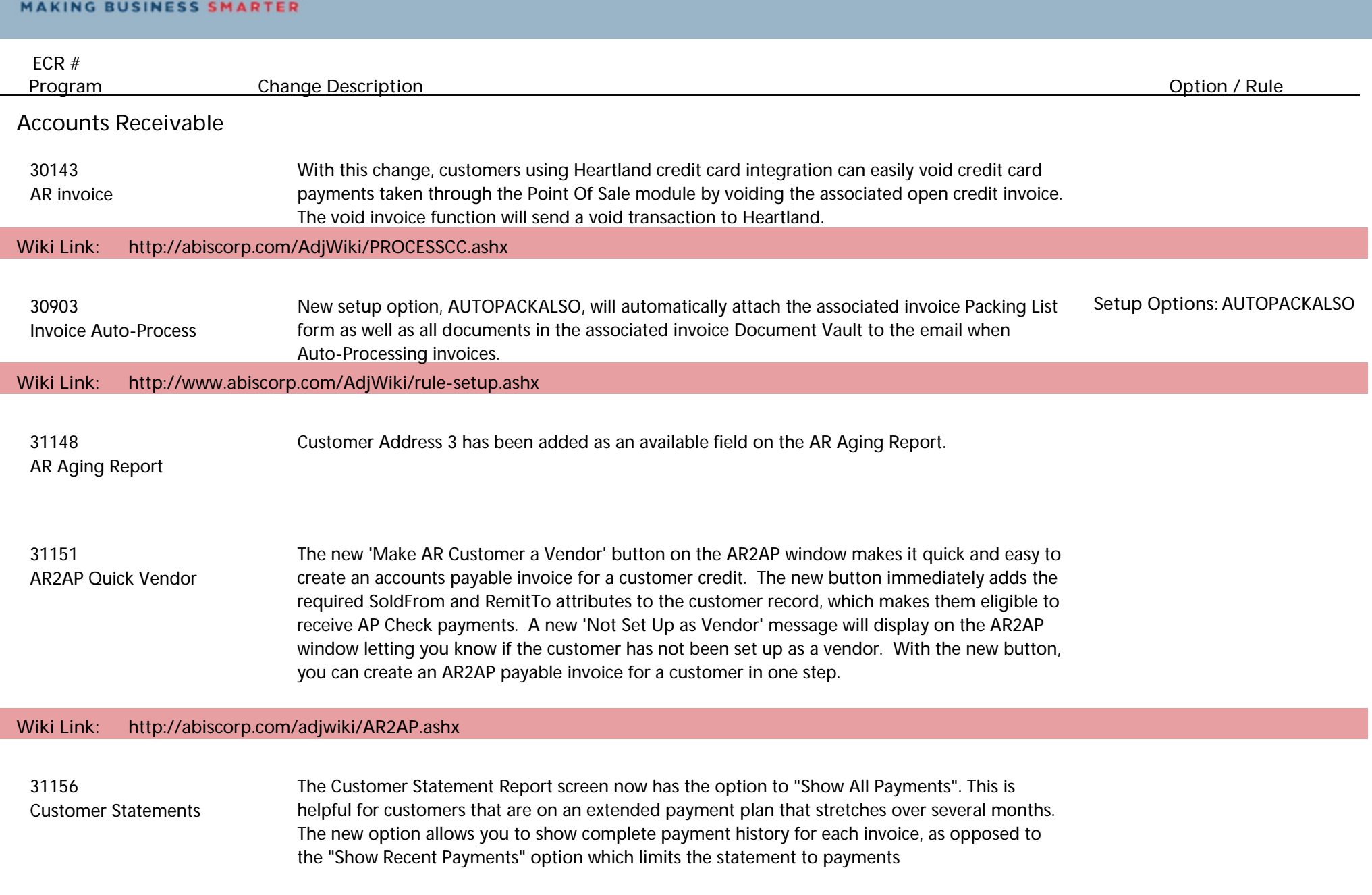

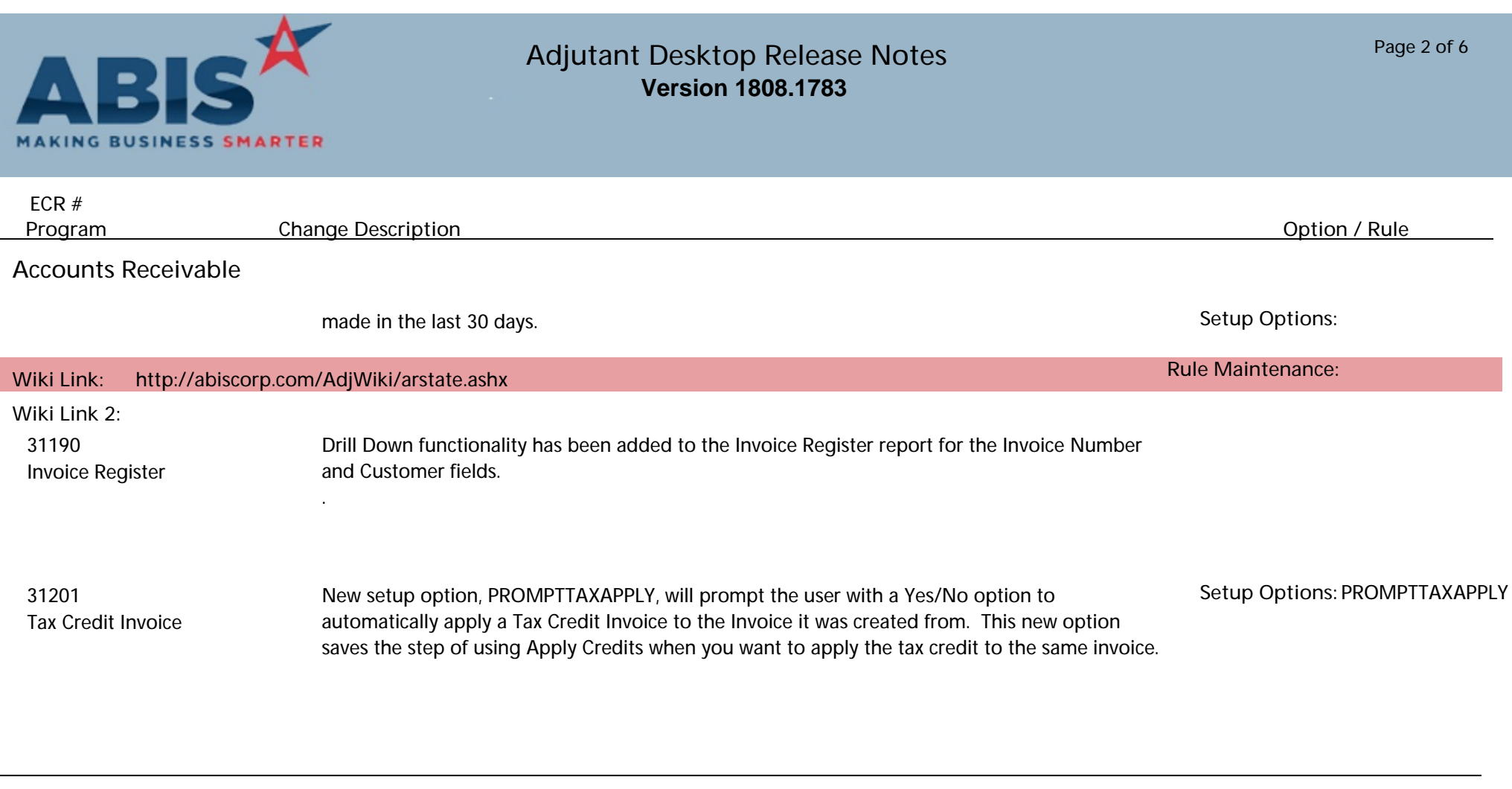

#### **Address Book**

 31149 Address 3 is now a searchable field on the Organization screen. Address3 Search

#### **Auto Alert**

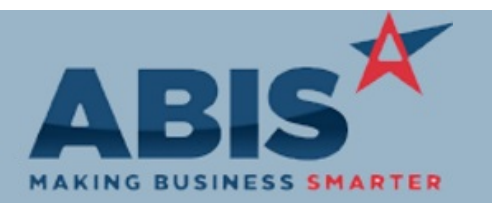

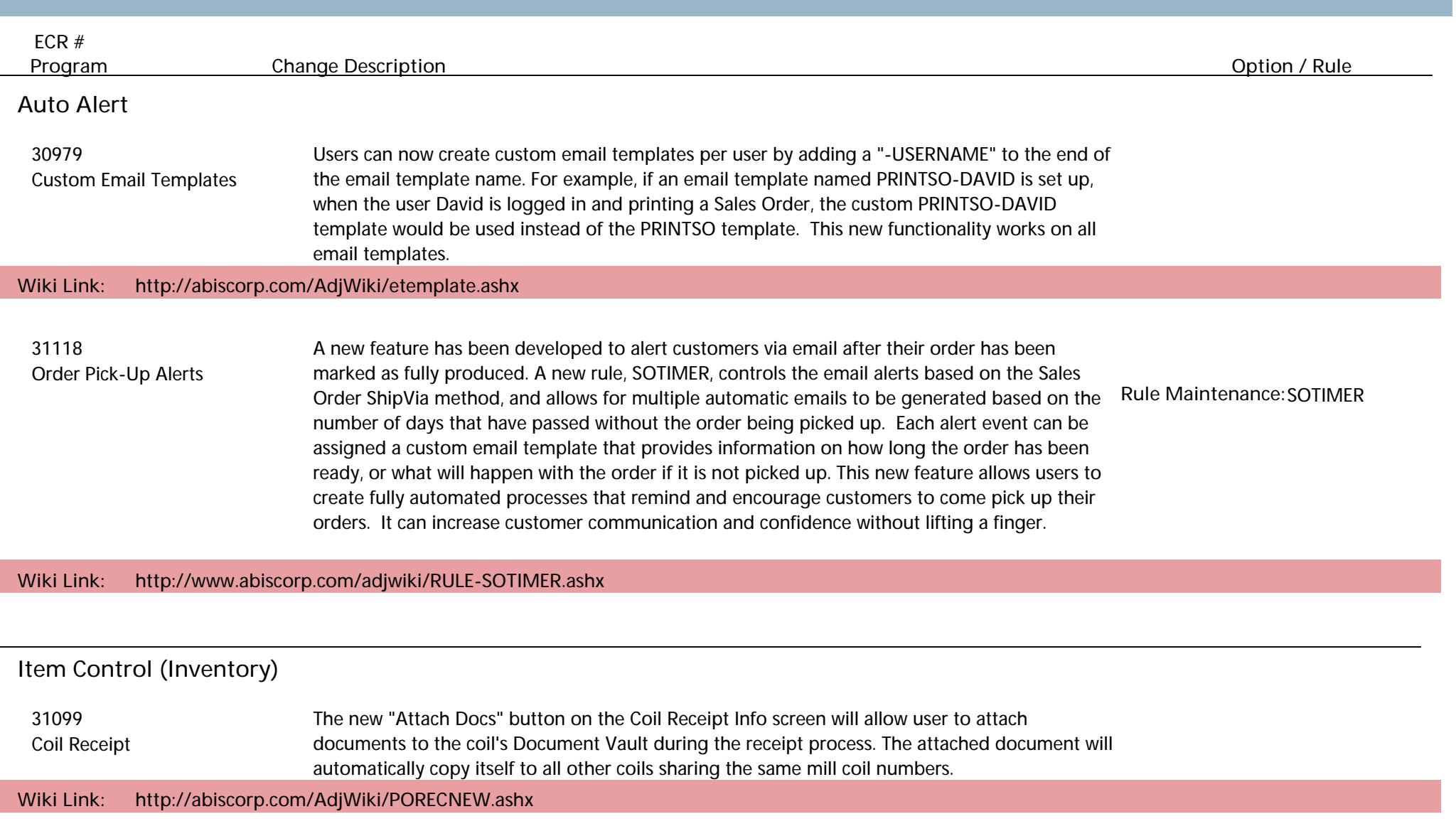

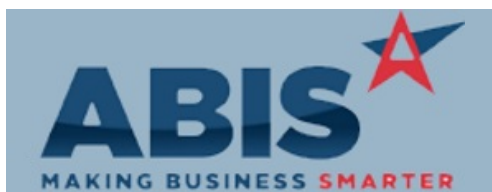

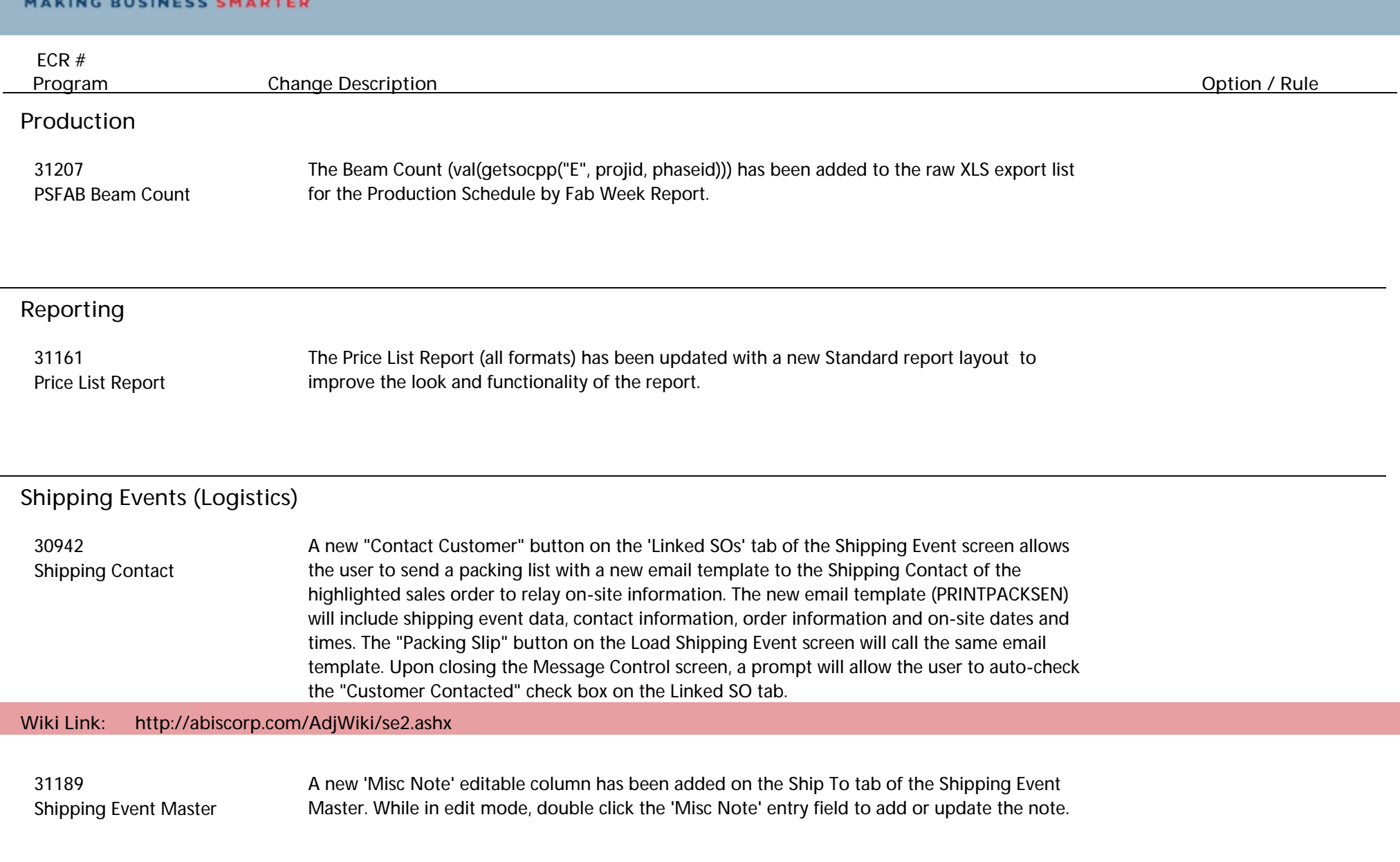

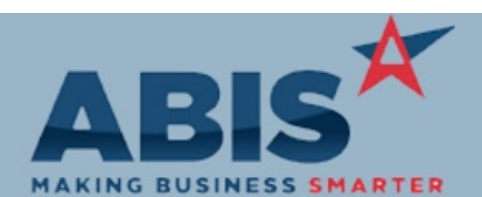

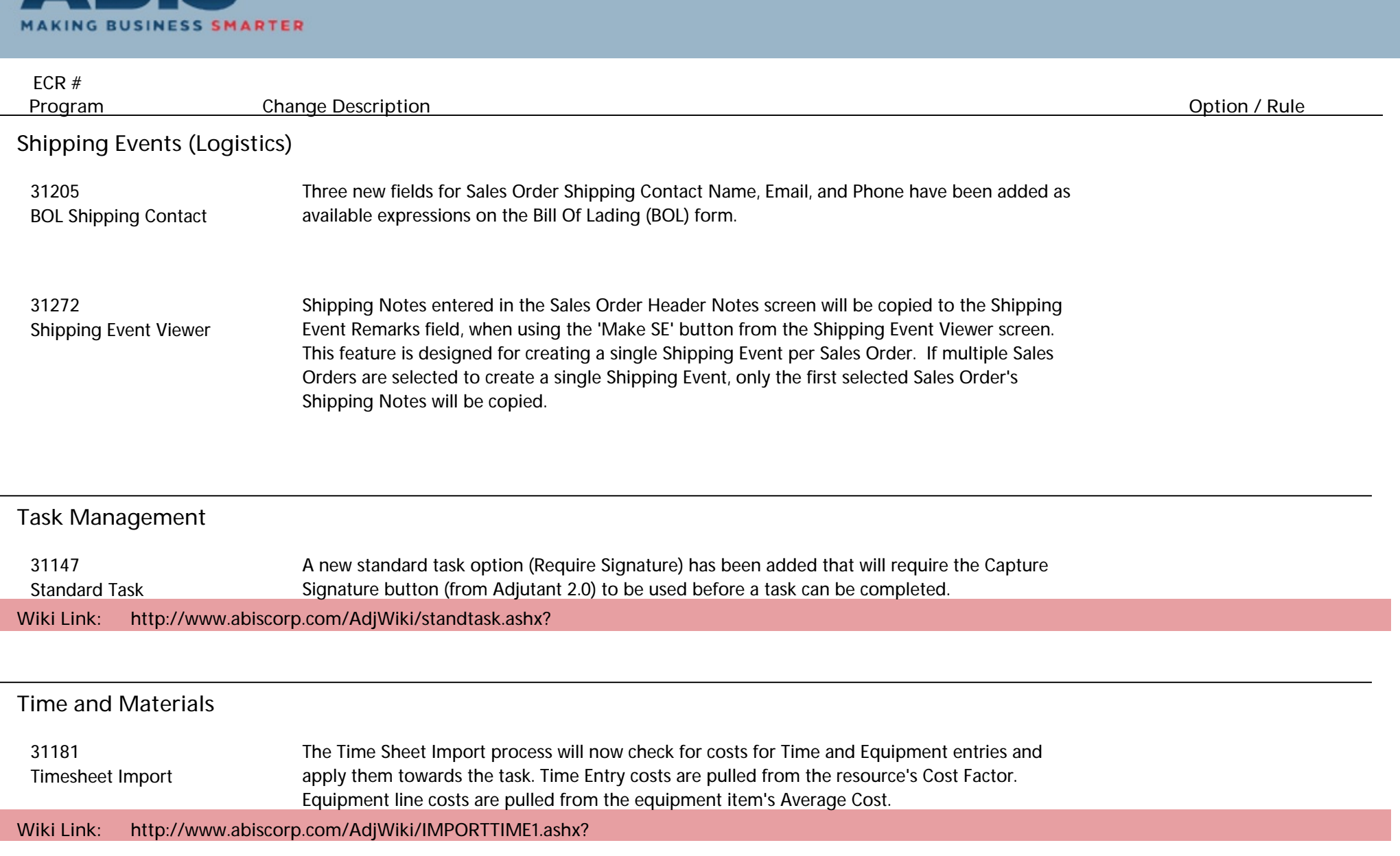

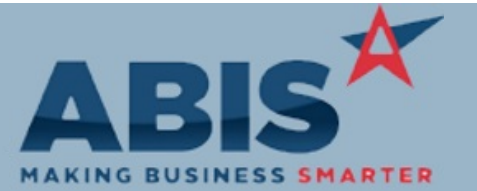

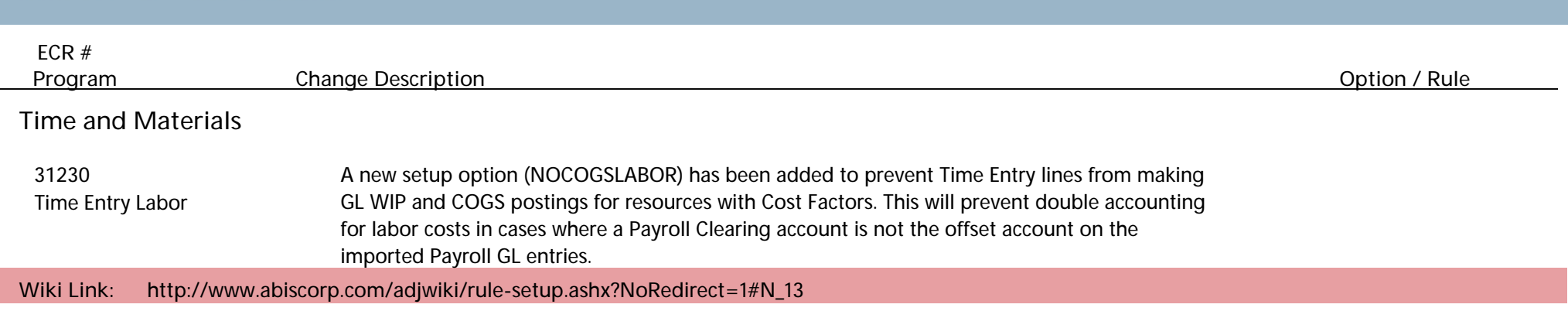

**Total Number of Changes: 20**